# **Лабораторна робота № 8**

### **(4 години)**

**Тема:** Засоби взаємодії між процесами у Windows.

**Мета**: Ознайомитися із засобами організації обміну даними між процесами, навчитися використовувати іменовані канали для міжпроцесної взаємодії.

# **Короткі теоретичні відомості**

Під обміном даними між паралельними процесами (Interprocess Communication або IPC) розуміють пересилку даних від одного потоку до іншого, припускаючи, що ці потоки виконуються в контекстах різних процесів. Потік, який посилає дані іншому потоку, називається відправником. Потік, що отримує дані від іншого потоку, називається адресатом або одержувачем.

Є кілька механізмів, які використовуються для обміну даними між процесами:

- 1. Локальні засоби IPC.
	- а) передача повідомлень (через чергу повідомлень, безпосередній обмін повідомленнями, за допомогою спеціального повідомлення **WM\_COPYDATA**);
	- б) використання поділюваної пам'яті shared memory (за допомогою проекцій файлу, через поділювані засоби DLL);
	- в) використання анонімних каналів.

2. Мережеві засоби IPC.

- а) іменовані канали;
- б) поштові скриньки;
- в) сокети;
- г) віддалений виклик процедур (RPC).

Розглянемо засоби обміну даними на прикладі іменованих каналів.

*Іменованим каналом* називається об'єкт ядра операційної системи, який забезпечує передачу даних між процесами, що виконуються на комп'ютерах в одній локальній мережі. Процес, який створює іменований канал, називається *сервером* іменованого каналу. Процеси, які зв'язуються з іменованим каналом, називаються *клієнтами* іменованого каналу.

Відзначимо характеристики іменованих каналів:

- мають ім'я, яке використовується клієнтами для зв'язку з іменованим каналом;
- можуть бути як напівдуплексними, так і дуплексними;
- передача даних може здійснюватися як потоком, так і повідомленнями;
- обмін даними може бути як синхронним, так і асинхронним;

Обмін даними між процесами через іменований канал може бути організована таким чином:

- створення іменованого каналу сервером:
- з'єднання сервера з примірником іменованого каналу;
- з'єднання клієнта з примірником іменованого каналу;
- обмін даними через іменований канал:
- від'єднання сервера від примірника іменованого каналу;
- закриття іменованого каналу клієнтом і сервером.

Схематично взаємодію клієнта і сервера з використанням іменованого каналу можна відобразити так:

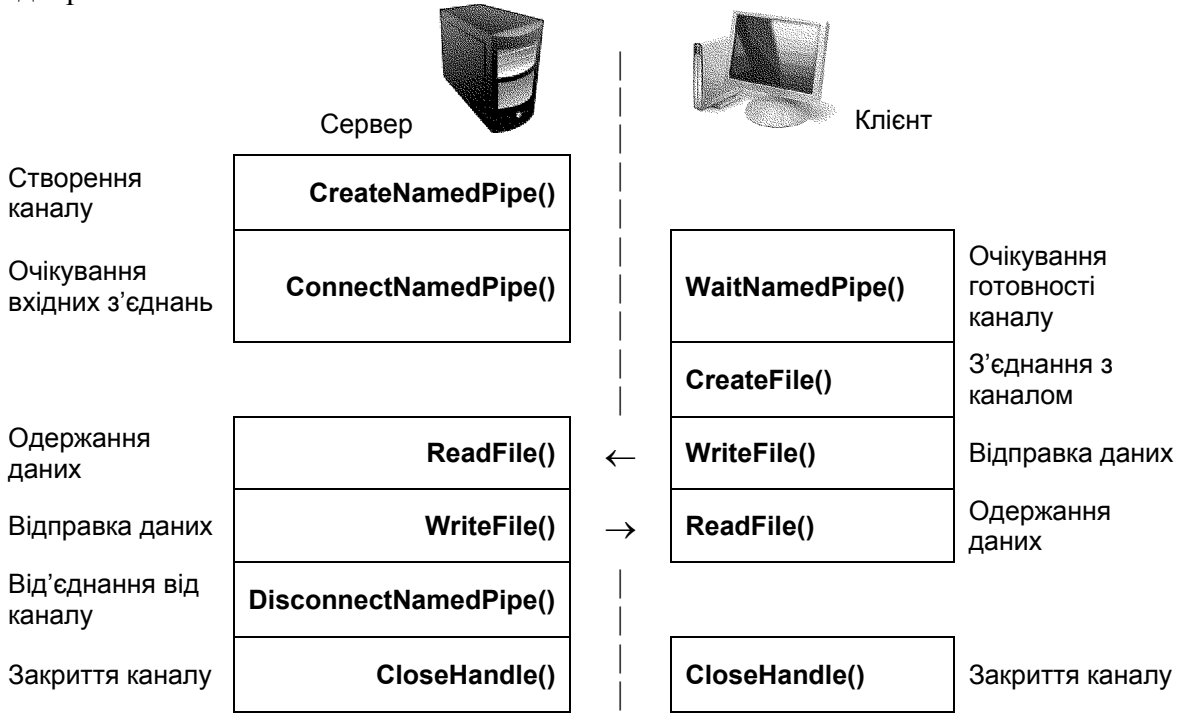

Рис. 3. Взаємодія процесів через іменований канал.

## *Створення іменованого каналу* **HANDLE CreateNamedPipe(**

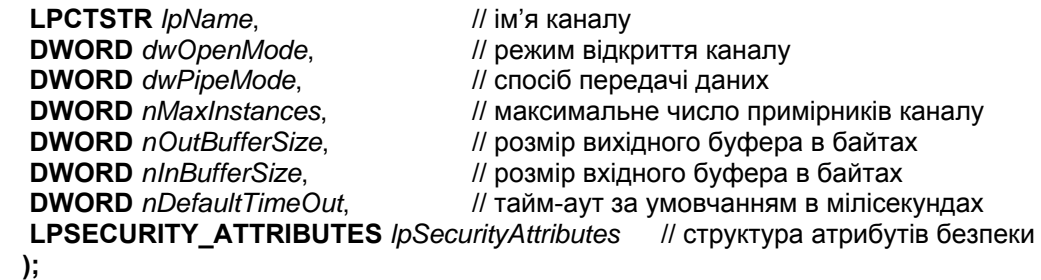

Параметри функції **CreateNamedPipe()**:

*lpName* вказує на рядок з ім'ям каналу у форматі: \\. \pi pe\pi pename

Тут "\\." позначає локальну машину, тому що іменований канал завжди створюється на локальній машині, слово pipe фіксоване, a pipename позначає ім'я каналу, яке задається користувачем і нечутливе до регістру.

*dwOpenMode* – режим відкриття каналу:

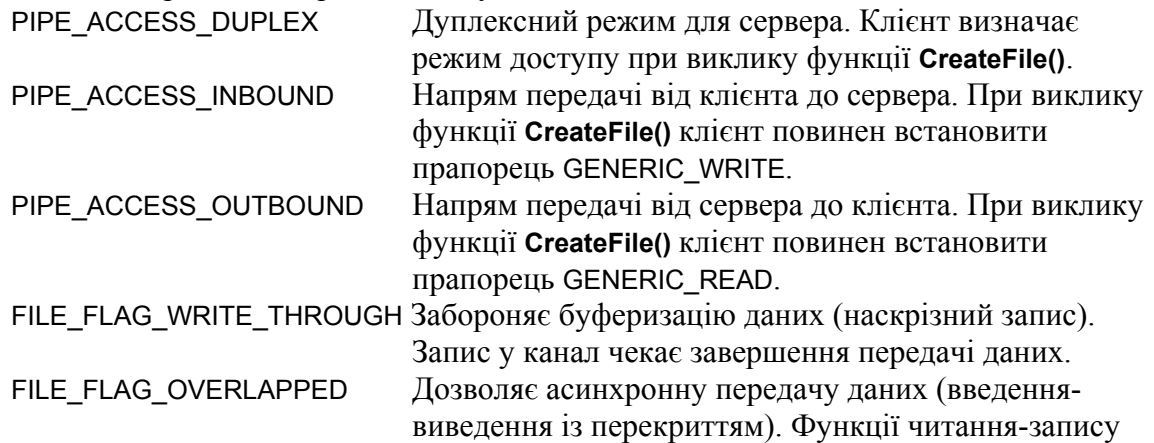

повертаються негайно, не чекаючи завершення виконання операції.

*dwPipeMode* визначає спосіб передачі даних через канал.

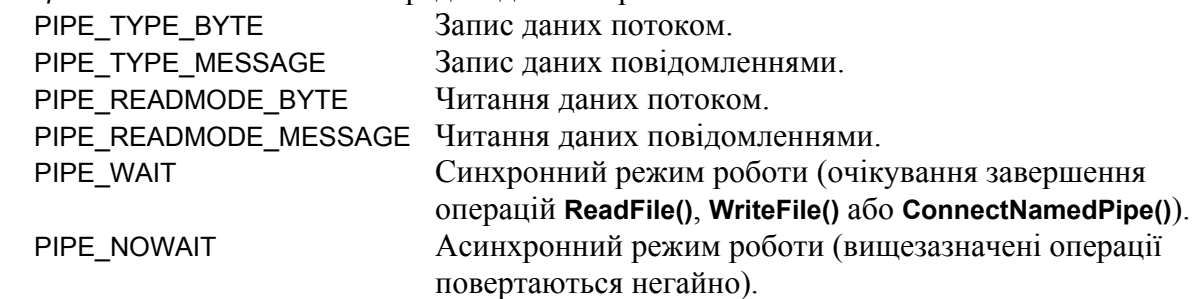

*nDefaultTimeOut* визначає час очікування функції **WaitNamedPipe()** за умовчанням (якщо задано NMPWAIT USE DEFAULT WAIT).

Призначення інших параметрів очевидне.

#### *З'єднання сервера з каналом*

З'єднання сервера з каналом здійснюється функцією **ConnectNamedPipe()**, яка очікує на підключення клієнта до примірника каналу.

#### **BOOL ConnectNamedPipe(**

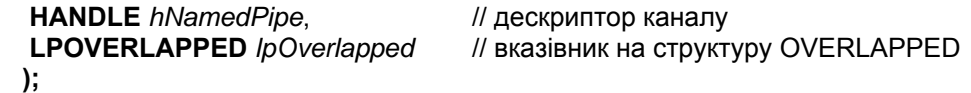

Якщо параметр *lpOverlapped* = NULL, використовується синхронний режим роботи: функція не повертається до тих пір, поки клієнт з'єднається з каналом або станеться помилка. Якщо клієнт успішно з'єднується з каналом після виклику **ConnectNamedPipe()** – функція повертає значення TRUE. Якщо клієнт з'єднається з каналом до виклику **ConnectNamedPipe()** – функція повертає FALSE, хоча з'єднання встановлюється успішно.

#### *З'єднання клієнта з каналом*

Перед з'єднанням клієнт повинен перевірити доступність одного з примірників каналу. Для цього використовують функцію **WaitNamedPipe()**:

#### **BOOL WaitNamedPipe(**

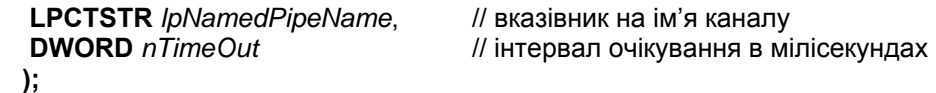

Ця функція чекає, поки з'явиться вільний примірник каналу (за умови, що серверний процес викликав функцію **ConnectNamedPipe()**) або вичерпається інтервал очікування. Параметри функції:

*lpNamedPipeName* ім'я каналу у форматі: \\servername\pipe\pipename

*nTimeOut* визначає час очікування на з'єднання з каналом в мілісекундах або приймає одне із значень:

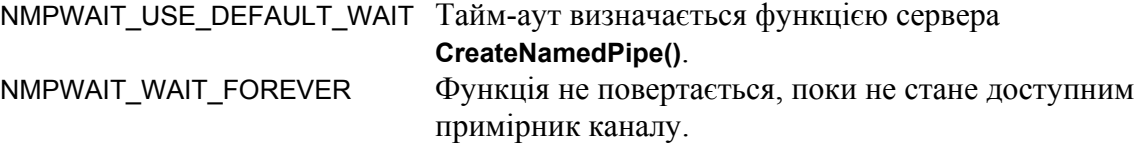

Після цього клієнт може викликати функцію **CreateFile()**, якій передається ім'я іменованого каналу в одному із вищенаведених форматів. При роботі з каналом слід звернути увагу на наступні параметри:

*dwDesiredAccess* може бути одним із (або комбінацією) таких значень:

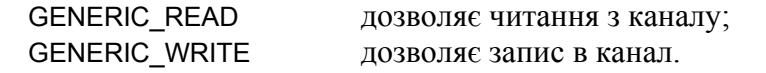

*dwShareMode* визначає режим спільного використання каналу і дорівнює нулю для заборони спільного доступу або комбінації таких значень:

FILE\_SHARE\_READ дозволяє спільне читання з каналу;

FILE\_SHARE\_WRITE дозволяє спільний запис в канал.

Якщо клієнт і сервер запущені на різних комп'ютерах і параметри безпеки задаються за умовчанням, то повинні бути задані однакові імена і паролі користувачів, оскільки канал належить користувачу, який його створив. Для загального доступу до каналу потрібно відповідним чином задати атрибути безпеки.

#### *Обмін даними через іменований канал*

Для обміну даними через іменований канал сервер і клієнт зазвичай використовують функції **WriteFile()**, **ReadFile()**.

Крім цього є деякі специфічні функції для роботи з іменованим каналом. Зокрема, можна використовувати функцію **TransactNamedPipe()**, яка поєднує в одній мережевій операції функції відправки запиту і читання відповіді (фактично замінює дві функції **WriteFile()** і **ReadFile()**).

Функція **CallNamedPipe()** призначена для одноразової транзакції із використанням іменованого каналу і зручна для використання клієнтом. Вона поєднує в одній операції з'єднання з каналом, запис в канал, читання з каналу і закриття каналу. Таким чином, функція обслуговує один запит клієнта до сервера і звільняє канал для інших клієнтів.

Функція **PeekNamedPipe()** дає можливість перевірити наявність даних в каналі і визначити їх кількість.

### *Від'єднання сервера від каналу*

Від'єднання сервера від каналу здійснюється за допомогою функції **DisconnectNamedPipe()**, яка відключає примірник іменованого каналу від клієнтського процесу.

#### **BOOL DisconnectNamedPipe(**

#### **HANDLE** *hNamedPipe* // дескриптор каналу

**);** 

Після цього сервер може з'єднатися з іншим клієнтським процесом, використовуючи функцію **ConnectNamedPipe()** і наявний у нього дескриптор.

#### *Завдання для виконання*

- 1. Написати консольну програму клієнт-сервер із використанням іменованого каналу. Сервер створює іменований канал і переходить в режим прийому запитів від клієнта. Одержаний у вигляді текстового рядка запит виводить на екран. Клієнт з'єднується з іменованим каналом на заданому хості, приймає з клавіатури текстовий запит і відправляє його серверу. Ім'я хоста задається в командному рядку при запуску клієнта.
- 2. Змінити програму з п. 1 таким чином, щоб сервер після прийому запиту клієнта відправляв відповідь клієнту, а клієнт виводив його на екран.
- 3. Змінити програму з п. 2 таким чином, щоб клієнт і сервер могли обмінюватися повідомленнями багаторазово. Після одержання кожного повідомлення клієнт (сервер) виводить його на екран і переходить в режим введення з клавіатури нового повідомлення. Робота клієнта (сервера) завершується при введенні з клавіатури команди \$quit.

# **Контрольні питання**

- 1. В чому суть механізму міжпроцесної взаємодії (IPC)?
- 2. Які способи міжпроцесної взаємодії ви знаєте?
- 3. Як відправити повідомлення іншому процесу?
- 4. В чому різниця між анонімним та іменованим каналом?
- 5. Яку роль виконують сервер та клієнт іменованого каналу?
- 6. Який формат назви іменованого каналу для сервера і клієнта?
- 7. Як створити іменований канал? Які він має режими роботи?
- 8. Яка послідовність обміну даними через іменований канал?
- 9. Що таке «сокет»? Як він ідентифікується? Що таке Winsock?
- 10. Як ви розумієте термін «порт» сокету?
- 11. Яка послідовність дій для передачі даних через сокети?
- 12. Які бібліотеки та функції використовують при роботі з сокетами?

## *Додаток. Приклад використання іменованого каналу*

```
/* Програма-сервер для читання повідомлення з іменованого каналу */ 
#include <windows.h> 
int main (void) { 
HANDLE hPipe; 
DWORD dwRead; 
char c = -1;
   hPipe = CreateNamedPipe("\\\\.\\pipe\\hello", PIPE_ACCESS_INBOUND, PIPE_WAIT, 
                     PIPE_UNLIMITED_INSTANCES, 256, 256, 1000, NULL);
   ConnectNamedPipe (hPipe, NULL); 
  while (c != \n'0') { 
      ReadFile(hPipe, &c, 1, &dwRead, NULL); 
     if (dwRead > 0 && c != 0) putchar(c);
 } 
   DisconnectNamedPipe (hPipe); 
   CloseHandle (hPipe); 
   return 0; 
} 
/* Програма-клієнт для відправки запиту через іменований канал */ 
#include <windows.h> 
#include <stdio.h> 
int main (int argc, char *argv[]) { 
HANDLE hPipe; 
DWORD dwWritten; 
char lpPipe<sup>[80]</sup>:
char lpText[] = "Client Massage";
  if (argc != 2)
   { 
     printf ("Usage: %s hostname\n", argv[0]); 
     return 1; 
   } 
  sprintf (lpPipe, "\\\\%s\\pipe\\hello", argv[1]);
  WaitNamedPipe (lpPipe, NMPWAIT_WAIT_FOREVER);
  hPipe = CreateFile (lpPipe, GENERIC, WRITE, 0, NULL, OPEN, EXISTING,
                     FILE_ATTRIBUTE_NORMAL, NULL);
  WriteFile (hPipe, lpText, strlen(lpText)+1, &dwWritten, NULL);
   CloseHandle (hPipe); 
   return 0; 
}
```